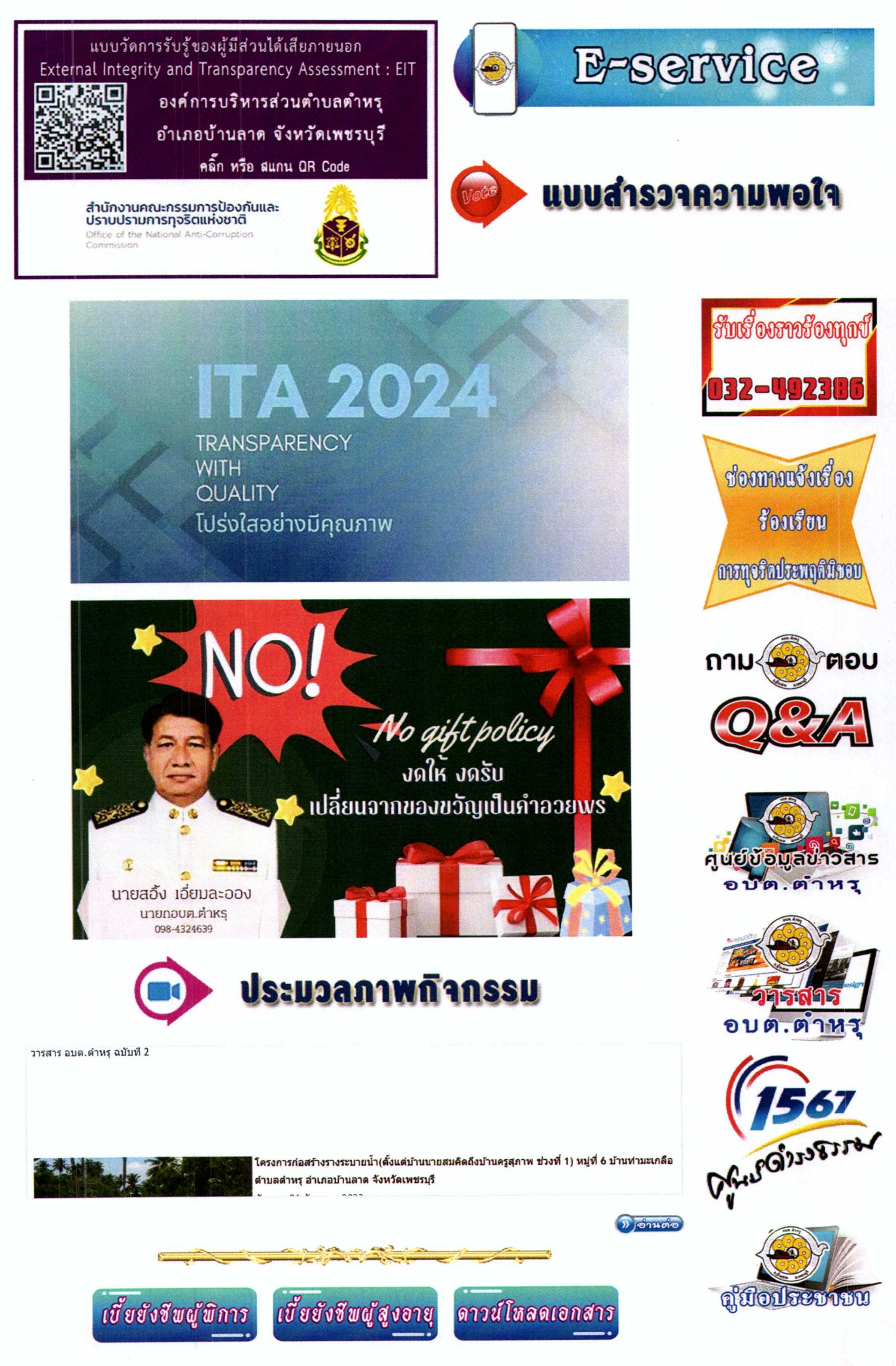

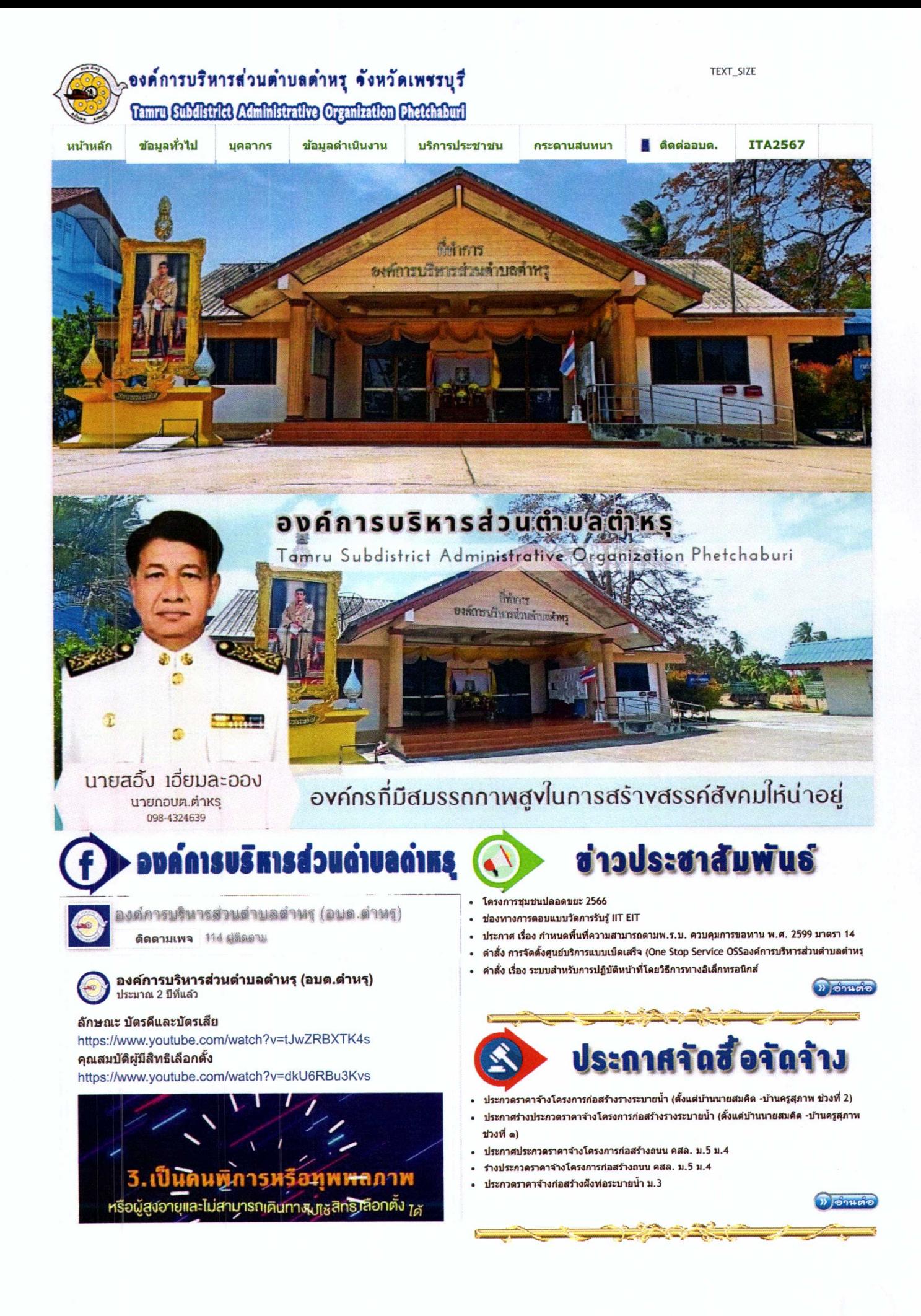

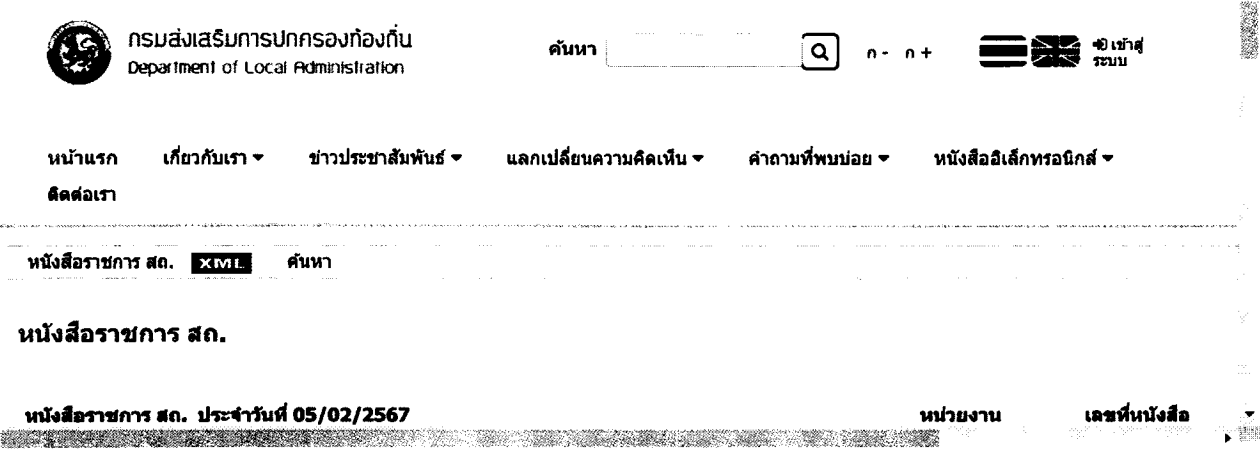

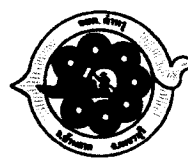

# **องค์การบริหารส่วนดำบลดำหรุ**<br><sup>โ</sup>ร่าบลตำหร*ู* อำเภอบ้านลาค จังหวัดเพชรบุรี 76150

โทรศัพท์ 0-3249-2386 โทรสาร 0-3249-2386 E-mail: saraban@tamru.go.th

สำนักปลัด : 0-3249-2386 ต่อ กองคลัง : 0-3249-2386 ต่อ

กองช่าง : 0-3249-2386 ต่อ กองการศึกษา : 0-3249-2386 ต่อ

 $\overline{f}$ 

นโยบายการคุ้มครองข้อมูลส่วนบุคคล

ลิขสิทธิ์ © 2555-2566 องค์การบริหารส่วนดำบลดำหรุ จังหวัดเพชรบุรี สงวนไว้ซึ่งสิทธิทั้งหมด.

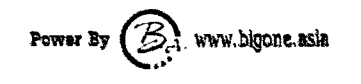

Thanks CloudAccess.net

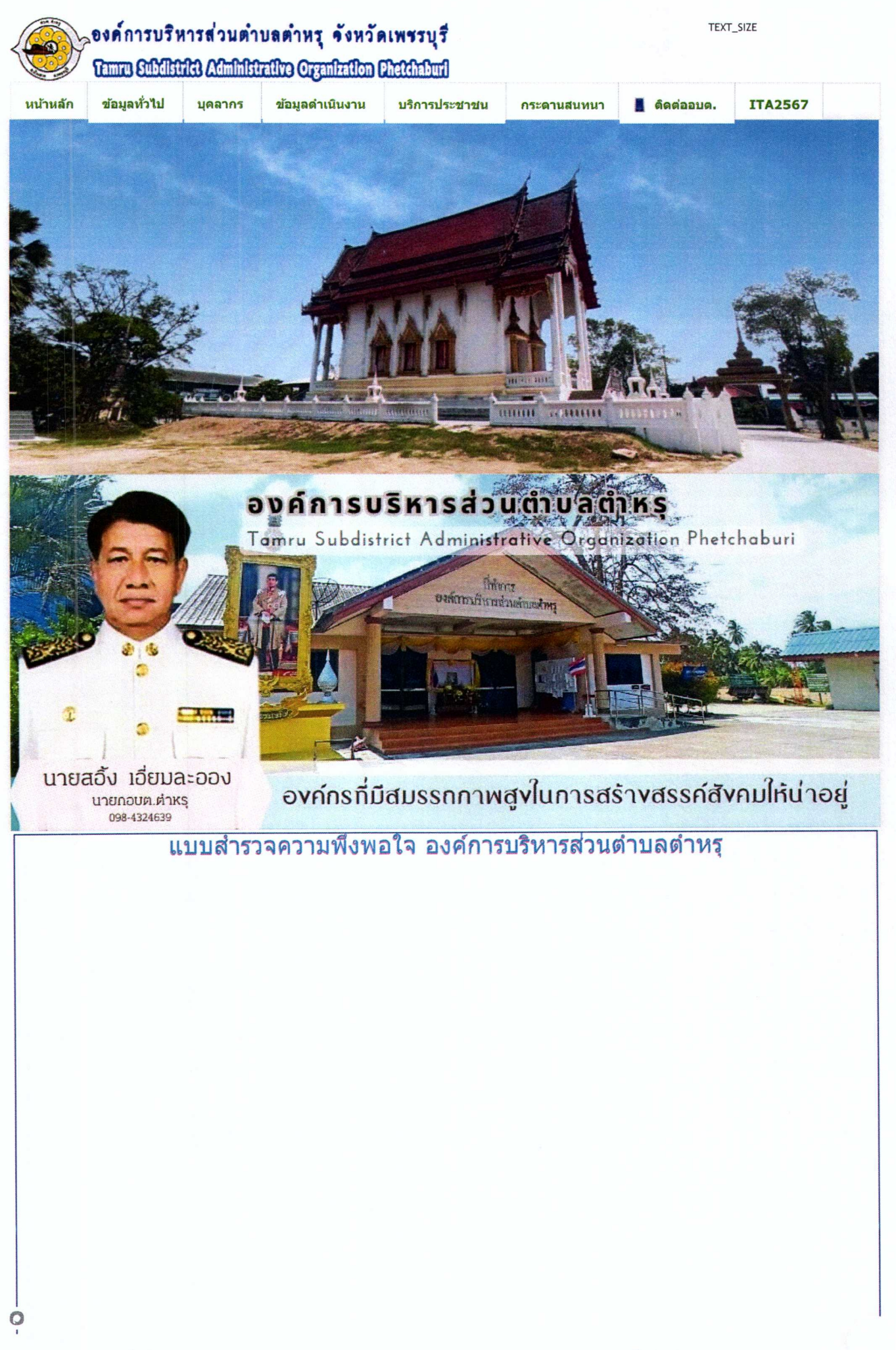

# หร

ข้อขี้แจง\_กรุณาทำเครื่องหมาย / ในข้อที่ตรงกับความเป็นจริงและในช่องที่ตรงกับความคิดเห็นของ ท่านมากที่สุด

ลงชื่อเข้าใช้ Googleเพื่อบันทึกการแก้ไข ดูข้อมูลเพิ่มเติม

\* ระบุวาเป็นคำถามที่จำเป็น

#### ็ตอนที่ 1 ข้อมูลทั่วไปของผู้ตอบแบบสอบถาม

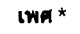

 $\Box$  the

่ ⊓ิหญิง

 $\Box$ ไม่ต้องการระบุ

อายุ \*

 $\Box$  ต่ำกว่า 20 $\overline{1}$ 

□ อายุ 20-40ปี

□ อายุ 41-60ปี

 $\Box$ อายุ 60 ปีขึ้นไป

็ตอนที่ 2 ความพึงพอใจต่อการให้บริการ

โปรดเลือกด้านที่ท่านขอรับบริการ \*

- $O$  การขอข้อมุลข่าวสารทางราชการ
- ◯ การยื่นเรื่องร้องทุกข์ ร้องเรียน
- ◯ การใช้ internet ตำบล
- ◯ การขออนุญาตปลูกสร้างอาคาร
- $O$  การขอแบบบ้านเพื่อประชาชน
- $\bigcap$  การออกแบบอาคาร
- การข่าระภาษีโรงเรือนและที่ดิน
- การชำระภาษีป้าย
- การข่าระภาษีบำรุงท้องที่
- การขอรับเบี้ยยังชีพ
- การฉีดวัคขึ้นป้องกันโรคพิษสุนัขบ้า
- ◯ การฉีดฟนสารเคมีป้องกันโรคไข้เลือดออก
- ◯ การจัดตั้งสถานจำหน่วยอาหารและสะสมอาหาร
- ◯ การขอประกอบกิจการที่เป็นอันตรายต่อสุขภาพ

 $O$   $547$ :

 $\bullet$ 

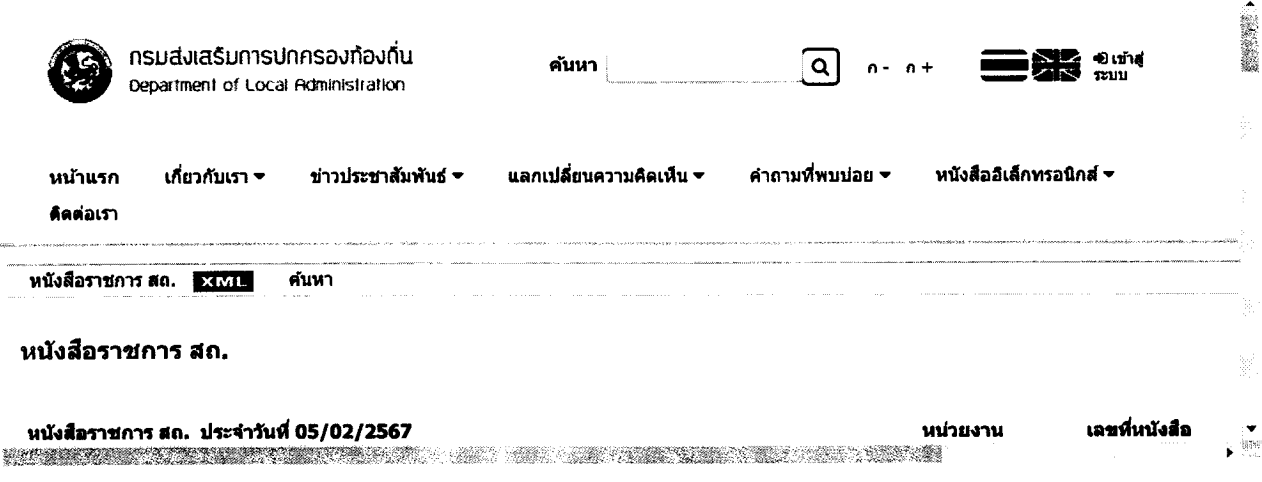

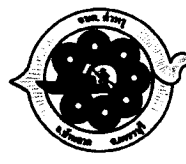

# องค์การบริหารส่วนดำบลดำหรุ ตำบลตำหรุ อำเภอบ้านลาด จังหวัดเพชรบุรี 76150

โทรศัพท์ 0-3249-2386 โทรสาร 0-3249-2386 E-mail: saraban@tamru.go.th

สำนักปลัด : 0-3249-2386 ต่อ กองคลัง : 0-3249-2386 ต่อ

กองช่าง : 0-3249-2386 ต่อ กองการศึกษา : 0-3249-2386 ต่อ

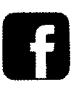

นโยบายการคุ้มครองข้อมูลส่วนบุคคล

ลิขสิหธิ์ © 2555-2566 องค์การบรินารส่วนตำบลตำหรุ จังหวัดเพชรบุรี สงวนไว้ซึ่งสิทธิทั้งนมด.

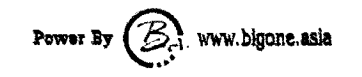

Thanks CloudAccess.net

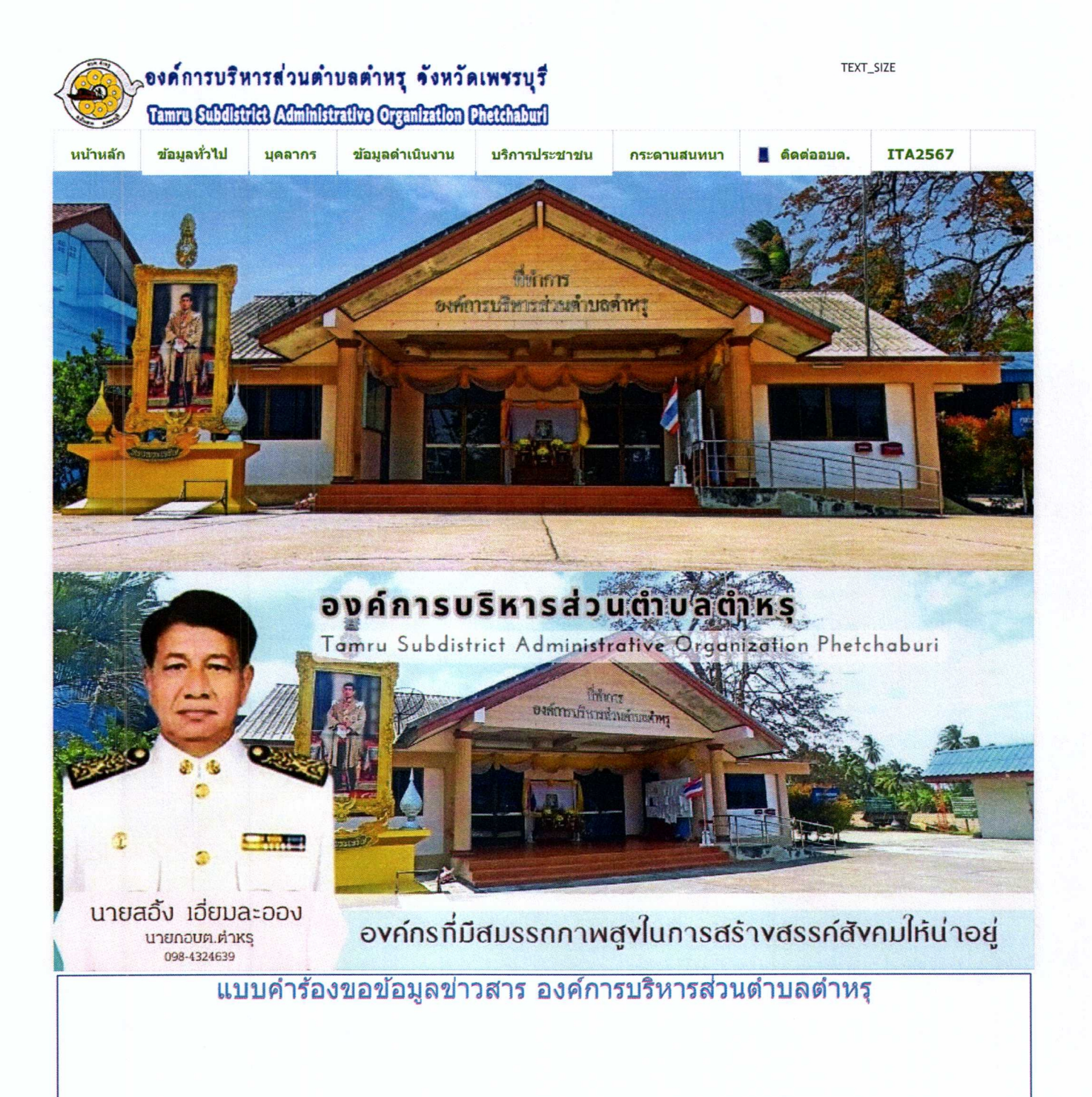

# บริการขอรับข้อมูลข่าวสาร

องค์การบริหารส่วนตำบลตำหรุ ให้บริการขอรับข้อมูลข่าวสาร ผ่านระบบออนไลน์ E-service

ลงชื่อเข้าใช้ Google<mark>เพื่อบันทึกการแก้ไข</mark> ดูข้อมูลเพิ่มเติม

\* ระบุว่าเป็นคำถามที่จำเป็น

#### ด้วยข้าพเจ้า \*

 $O$  uns

 $O$   $\mu$ 10

 $O$  นางสาว

 $O$  aug:

#### ีชื่อ-นามสกุล \*

คำตอบของคุณ

# มีชื่อที่อยู่ในทะเบียนบ้านเลขที่ \* (โปรดระบุ ที่อยู่ของท่าน)

คำตอบของคุณ

หมายเลขบัตรประจำตัวประชาชน \*

คำตอบของคุณ

### ท่านสามารถขอเอกสารได้โดยผ่านช่องทางนี้ $\,\star\,$ (กรอกรายละเอียดการขอเอกสาร Online )

คำตอบของคุณ

อีเมล์ หรือ Line ID ในการจัดส่งเอกสาร (กรอก E-mail หรือ Line ID ของท่าน)

คำตอบของคุณ

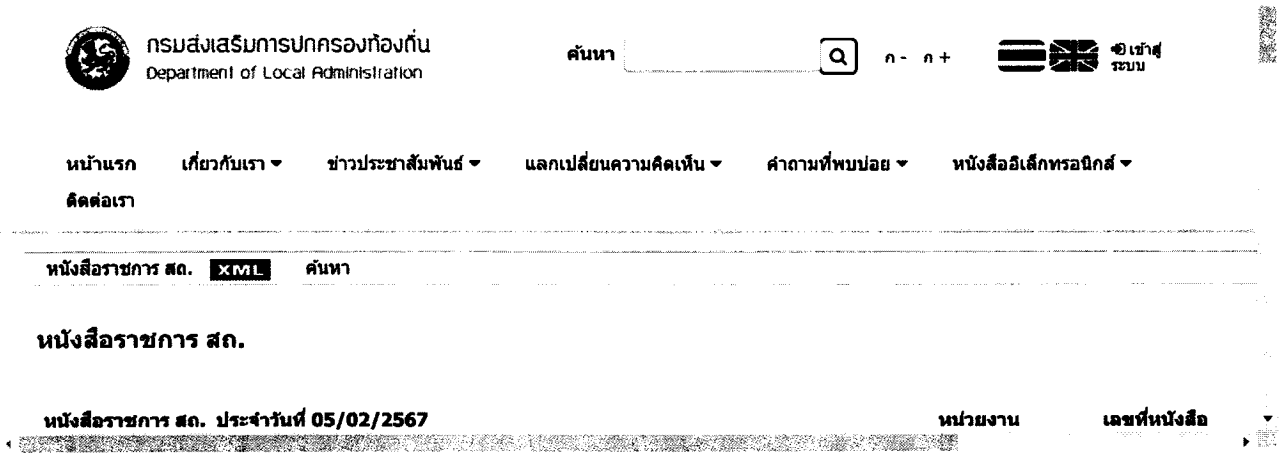

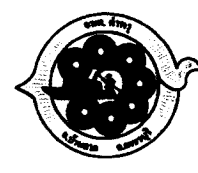

# องค์การบริหารส่วนตำบลตำหรุ ี<br>ตาบลต่าหรุ อำเภอบ้านลาด จังหวัดเพชรบุรี 76150

โทรศัพท์ 0-3249-2386 โทรสาร 0-3249-2386 E-mail: saraban@tamru.go.th

สำนักปลัด : 0-3249-2386 ต่อ กองคลัง : 0-3249-2386 ต่อ

กองข่าง : 0-3249-2386 ต่อ กองการศึกษา : 0-3249-2386 ต่อ

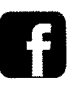

นโยบายการคุ้มครองข้อมูลส่วนบุคคล

ลิขสิหธิ์ © 2555-2566 องค์การบริหารส่วนตำบลตำหรุ จังหวัดเพชรบุรี สงวนไว้ซึ่งสิทธิทั้งหมด.

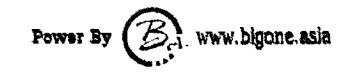

Thanks CloudAccess.net